## **6.2** 完全数を探す

[DispOfCM.vba]

sum sum

programming list [PNsearch.vba]

```
1 : Sub PNsearch()
2 : Dim n, i, col, sum As Integer
3 :
4: n = \text{Sheet1.Cells}(1, 1). \text{Value}5: col = 1: Sheet1.Cells(2, col) = 16 :
 7: sum = 1
8: For i = 2 To n / 2
9: If n Mod i = 0 Then
10: col = col + 1: \text{Sheet1.Cells}(2, col) = i11: sum = sum + i
12 : End If
13 : Next i
14 :
15: Sheet1.Cells(3, 1) = sum
16 : End Sub
```
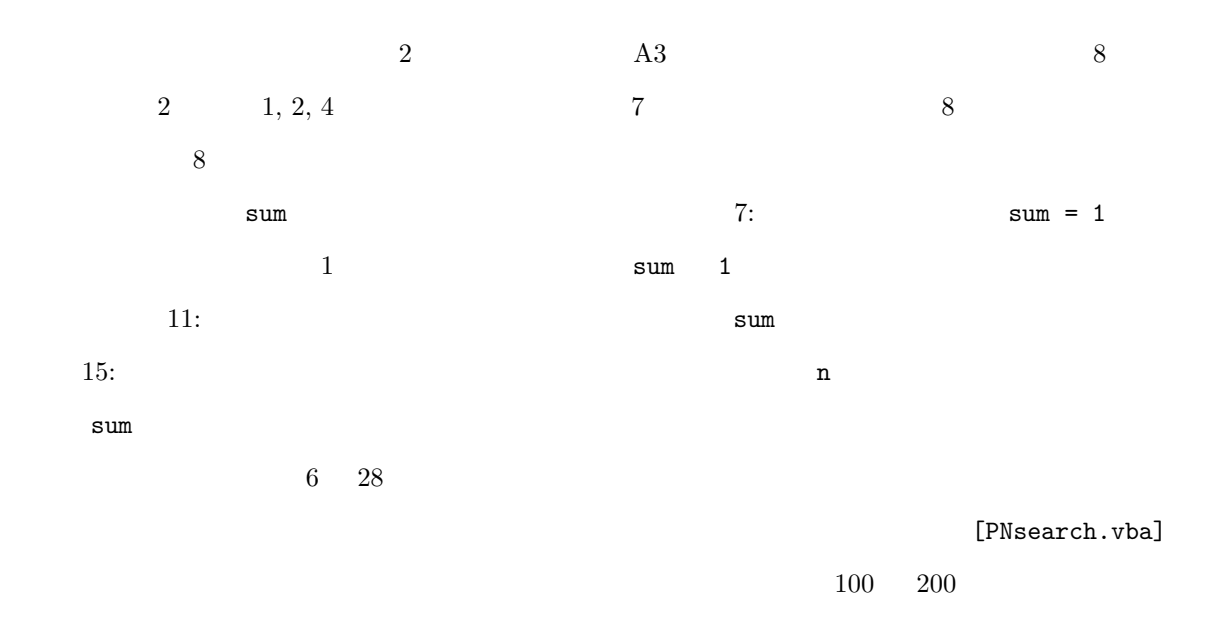

tmt's Math Page 2

```
1 : Sub PNfind()
2 : Const SUP As Integer = 1000
3 : Dim n, i, row, sum As Integer
4 :
5: row = 1
6: For n = 6 To SUP
7: sum = 1
8: For i = 2 To n / 29: If n Mod i = 0 Then
10: sum = sum + i
11 : End If
12: Next i
13 :
14: If n = sum Then
15: row = row + 1: Sheet1.Cells(row, 1) = n
16 : End If
17 : Next n
18 : End Sub
```

```
[PNsearch.vba]
```
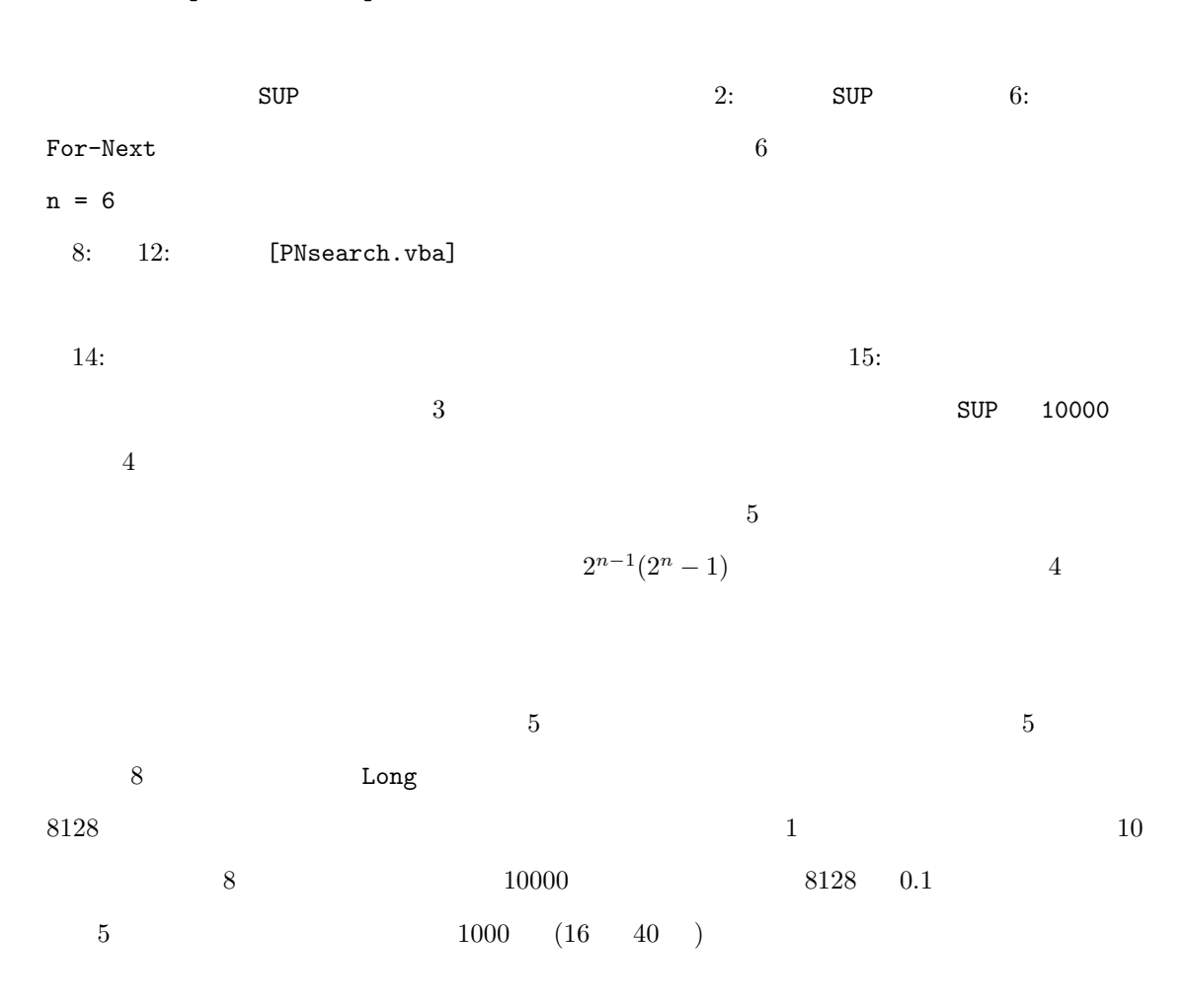

programming list [PNfind.vba]

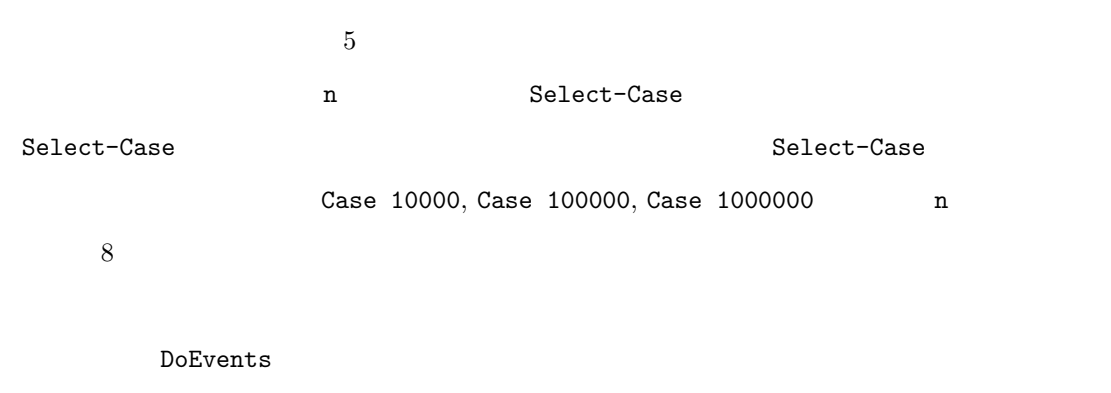

$$
2^{n-1}(2^n - 1) \t\t 5
$$

 $5$ 

$$
2^{n-1}(2^n-1)
$$